# Lesen Sie Gynäkologische Endokrinologie online auf **SpringerMedizin.de**

### Gynäkologische<br>**Endokrinologie**

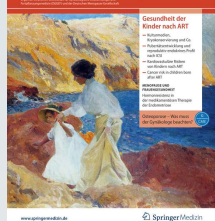

Wir freuen uns sehr, mit jeder Ausgabe neue Mitglieder der DGGEF e.V. begrüßen zu dürfen. Insbesondere Ihnen, aber auch unseren langjährigen Leserinnen und Lesern, möchten wir im Folgenden unsere Plattform SpringerMedizin.de vorstellen, die Ihnen jederzeit Zugang zu

allen elektronisch verfügbaren Ausgaben Ihrer Zeitschrift bietet - unabhängig vom Beginn Ihres Abonnements.

Alle Inhalte der Zeitschrift finden Sie unter www.springermedizin.de/gynaekologischeendokrinologie

#### DGenießen Sie die Vorteile der digitalen Nutzung:

- ●Greifen Sie auf alle Online-Inhalte der Zeitschrift zu –alle Jahrgänge, alle Ausgaben im Archiv.
- Laden Sie die kompletten ePaper-Ausgaben herunter.
- Lesen Sie OnlineFirst-Artikel vor Drucklegung.
- Profitieren Sie vom aktuellen CME-Angebot und füllen Sie Ihr CME-Punktekonto auf.
- ●Die Inhalte sind in verschiedenen Formaten verfügbar und können auf PC, Tablet oder Smartphone gelesen werden.

## DSo einfach erhalten Sie Zugang zum Online-Archiv:

- Registrieren Sie sich einmalig auf www.springermedizin.de/register.
- ●Geben Sie Ihre Einheitliche Fortbildungsnummer (EFN) an.
- Ihr Benutzername entspricht Ihrer E-Mail-Adresse, Ihr Passwort können Sie frei wählen und jederzeit unter "Mein Profil" ändern.
- ●Geben Sie bei der Registrierung die bei der DGGEF e.V. hinterlegte Adresse als Lieferadresse Ihrer Zeitschrift an. Damit wird Ihr Abo-Zugang auf SpringerMedizin.de freigeschaltet.

DSind Sie bereits bei SpringerMedizin.de registriert? Dann wird Ihr Zeitschriftenabonnement automatisch Ihrem Online-Nutzerkonto hinzugefügt. Bei allen Fragen zum oder Problemen mit dem Online-Zugang kontaktieren Sie bitte unseren Kundenservice.

#### DUnser Kundenservice ist Ihnen bei Fragen und Problemen gerne behilflich:

Springer Customer Service Center GmbH Kundenservice Zeitschriften Tiergartenstr. 15, 69126 Heidelberg Tel.: +49 6221 345-4303 Fax: +49 6221 345-4229E-Mail: leserservice@springer.com